Subject: Re: Survey design in R Posted by [Bridgette-DHS](https://userforum.dhsprogram.com/index.php?t=usrinfo&id=11) on Tue, 09 Jul 2024 14:15:31 GMT [View Forum Message](https://userforum.dhsprogram.com/index.php?t=rview&th=13806&goto=29601#msg_29601) <> [Reply to Message](https://userforum.dhsprogram.com/index.php?t=post&reply_to=29601)

Following is a response from Senior DHS staff member, Ali Roghani:

The warning you are encountering when using tbl\_svysummary() from the gtsummary package is likely related to how the weights are scaled in your survey design. In R, the svymean.survey.design2() function is quite strict about weight scaling. To eliminate the warning, you can inflate the weights column so that it sums to the number of individuals it actually represents, rather than the number of survey respondents. Here's how we can do that:

# Adjust weights to sum to the actual population size total\_population <- 25000000 # Replace with your actual population size mydata\$wt\_scaled <- mydata\$wt \* total\_population / sum(mydata\$wt) svy\_design <- svydesign(id = ~hv021, data = mydata, strata = ~hv023, weights = ~wt\_scaled,  $nest = TRUE$ )

Using the adjusted weights in your svydesign() may eliminate the warning.

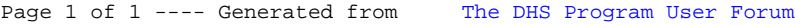